## <span id="page-0-0"></span>**PROYEK AKHIR TEKNOLOGI BOOTSTRAP UNTUK MENGEMBANGKAN SISTEM INFORMASI TRANSAKSI RENTAL DVD**

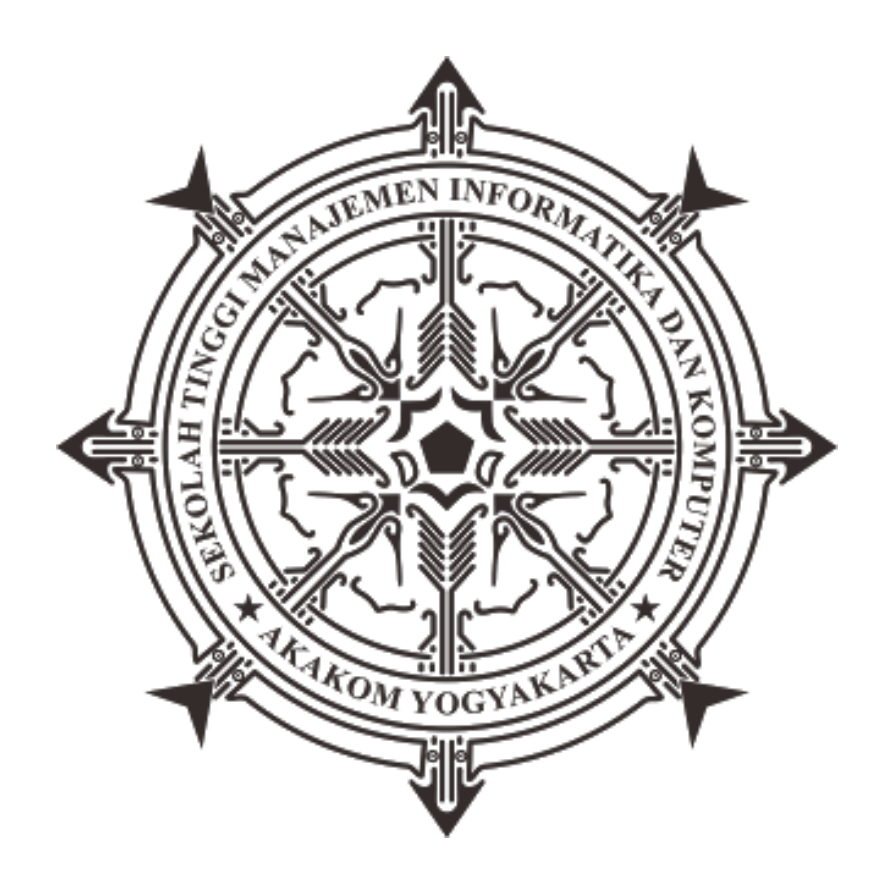

**DisusunOleh: DEWANGGA SATYA YUDHA 133110038**

**JURUSAN D3 MANAJEMEN INFORMATIKA STMIK AKAKOM YOGYAKARTA 2017**

## **PROYEK AKHIR**

## **TEKNOLOGI BOOTSTRAP UNTUK MENGEMBANGKAN SISTEM INFORMASI TRANSAKSI RENTAL DVD**

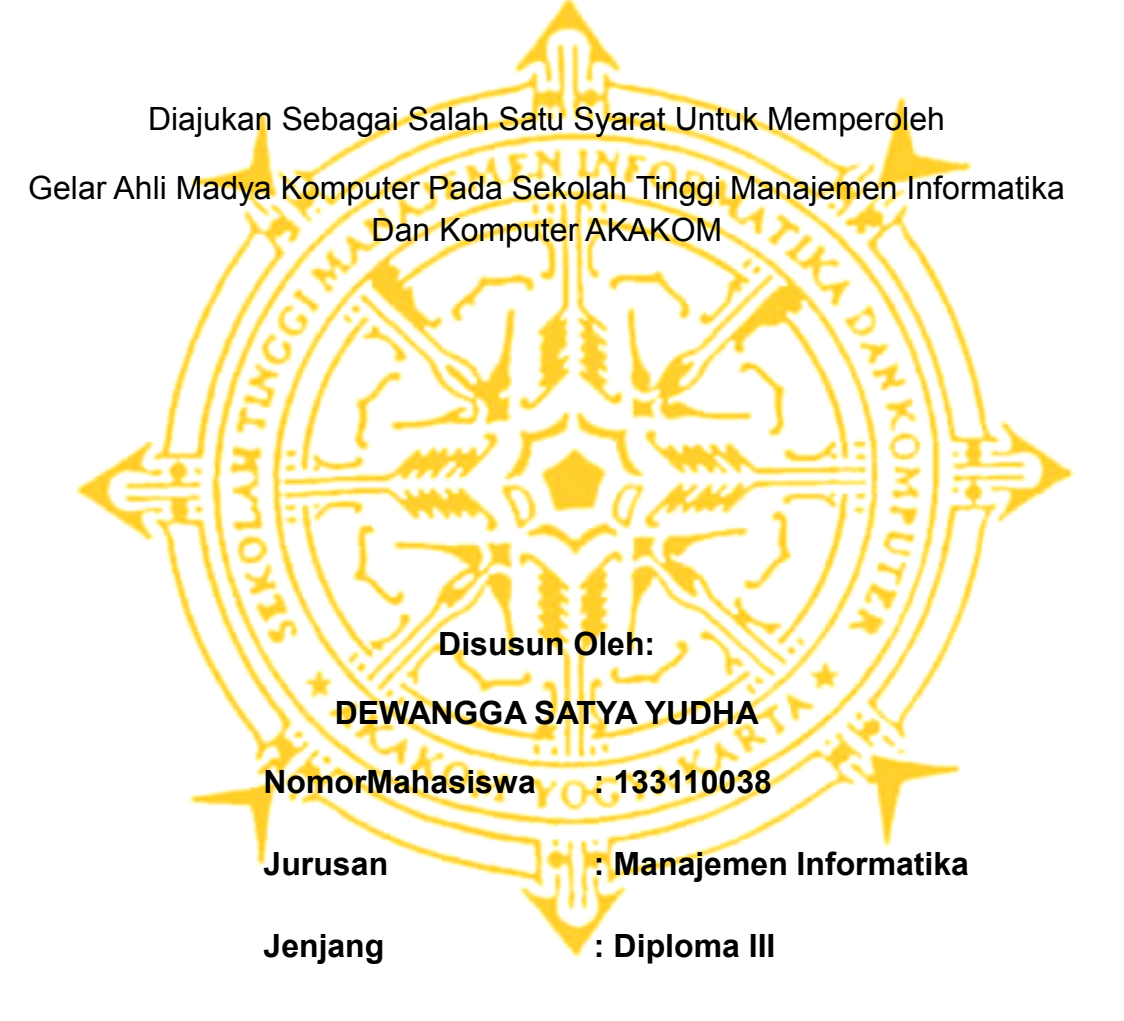

**SEKOLAH TINGGI MANAJEMEN INFORMATIKA DAN KOMPUTER**

# **AKAKOM**

## **YOGYAKARTA**

**2017**

#### **HALAMAN PENGESAHAN**

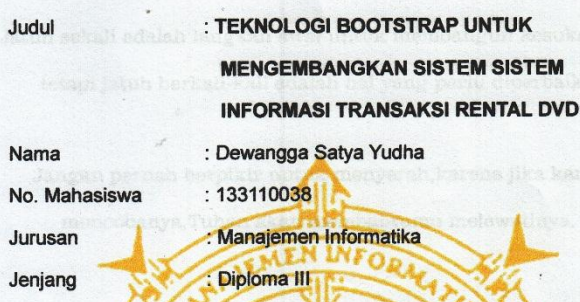

Telah diuji di depan penguji Tugas Akhir Sekolah Tinggi Manajemen<br>Informatika Dan Komputer AKAKOM Yogyakarta, dan dinyatakan diterima<br>untuk memenuhi syarat-syarat memperoleh gelar Ahli Madya, pada:

Hari 24 FEB 2017 **Tanggal** Mengesahkan **Dosen Pembimbing I** Dosen Pembimbing II L.N. Hamaningrun, S.Si., M.t. FX. Henry Nugroho, S.T., M.Cs **KAEN IK Stua Jurusan** Dosen Penguji  $q_s = -\hbar\zeta$ AKAKOM FX. Henry Nugroho, S.T., M.Cs Ir.Hera Wasiati, M.M.

<span id="page-2-0"></span>li

### **Halaman Motto**

Jatuh sekali adalah langkah awal untuk membangun kesuksesan, tetapi jatuh berkali-kali adalah hal yang perlu diperbaiki.

Jangan pernah berpikir untuk menyerah,karena jika kamu mencobanya,Tuhan akan membantumu melewatinya.

Selalu optimis dan tetap percaya diri.

Berusahalah jangan sampai terlengah walau waktu sedetik saja, karena atas kelengahan kita tak akan bisa di kembalikan seperti semula.

Jangan takut melakukan kesalahan,karena dari kesalahan kamu tahu mana yang benar. Jangan putus asa,terus berusaha. Menjadi tua itu pasti,tapi menjadi dewasa itu pilihan,da bahagia itu kita sendiri yang memutuskan.

iii

#### **HALAMAN PERSEMBAHAN**

Alhamdulillah, bersyukur dengan selesainya tugas akhir ini kupersembahkan dengan tulus ikhlas sebagai tanda terima kasihku kepada :

- Allah S.W.T junjunganku dan tauladanku Nabi Besar Muhammad S.A.W
- Bapak dan Ibu yang sangat saya hormati yang telah memberikan segala pengorbanan do'a dan kasih sayang baik moril maupun materiil .
- teman seperjuangan yang sudah banyak memberikan dukungan dan dorongan semangat disaat aku membutuhkan.
- Sahabat dan teman-temanku yang tidak bisa saya sebutkan satu persatu.
- Dan seluruh rekan-rekan jurusan MI.

#### **KATA PENGANTAR**

Segala puji syukur penulis panjatkan kehadirat Allah SWT, atas segala karunia yang diberikan hingga penulis dapat menyelesaikan karya tulis yang berjudul *"Teknologi Bootstrap Untuk Mengembangkan Sistem Informasi Transaksi Rental DVD"*. Karya tulis ini dibuat guna memenuhi syarat untuk mengambil Tugas Akhir pada jurusan Manajemen Informatika STMIK AKAKOM Yogyakarta.

Selanjutnya penulis ingin menyampaikan banyak terima kasih kepada :

- 1. Bapak Cuk Subiyantoro, S.Kom, M.Kom selaku Ketua Sekolah Tinggi Manajemen Informatika dan Komputer AKAKOM Yogyakarta.
- 2. Bapak FX.Henry Nurgroho, S.T.,M.Cs selaku Dosen Pembimbing 1 dan Ketua Jurusan Manajemen Informatika STMIK AKAKOM Yogyakarta dan ibu L.N. Hamaningrun, S.Si., M.t. selaku Dosen Pembimbing 2 yang telah banyak memberikan pengarahan, petunjuk serta saran yang sangat besar manfaatnya dalam menyesaikan Tugas Akhir ini.
- 3. Bapak dan Ibu tercinta atas didikan dan kasih sayang selama ini sehingga penulis bisa sampai sejauh ini.
- 4. Seluruh teman-teman Manajemen Informatika STMIK AKAKOM yang telah membantu penulis dalam penyelesaian Tugas Akhir dan

v

juga ucapan terimakasih kepada Hesti Rahayu atas perhatian dan dukungannya selama ini terhadap penulis.

Penulis menyadari bahwa karya tulis ini masih jauh dari sempurna, mengingat keterbatasan penulis dalam penguasaan materi. Saran dan kritik demi kesempuraan dan semoga bermanfaat bagi kita semua.

Akhir kata, semoga dengan adanya karya tulis ini dapat memberikan sedikit manfaat bagi kita semua.Akhir kata, semoga dengan adanya karya tulis ini dapat memberikan sedikit manfaat bagi kita semua.

<span id="page-6-0"></span>Yogyakarta, …….....Februari 2017

Penulis

## **DAFTAR ISI**

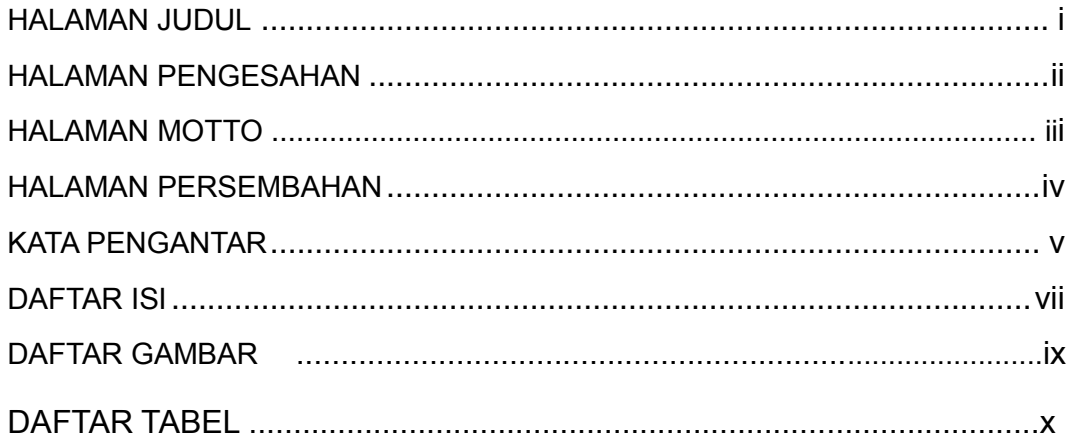

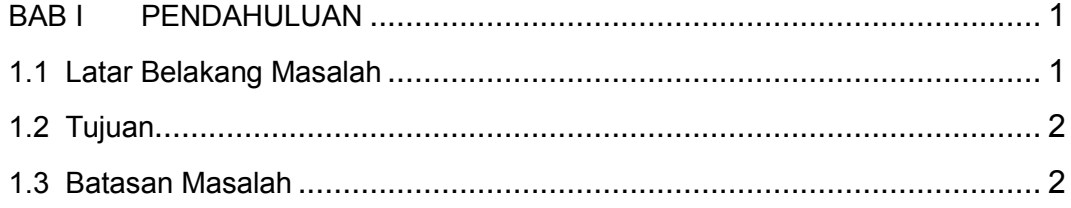

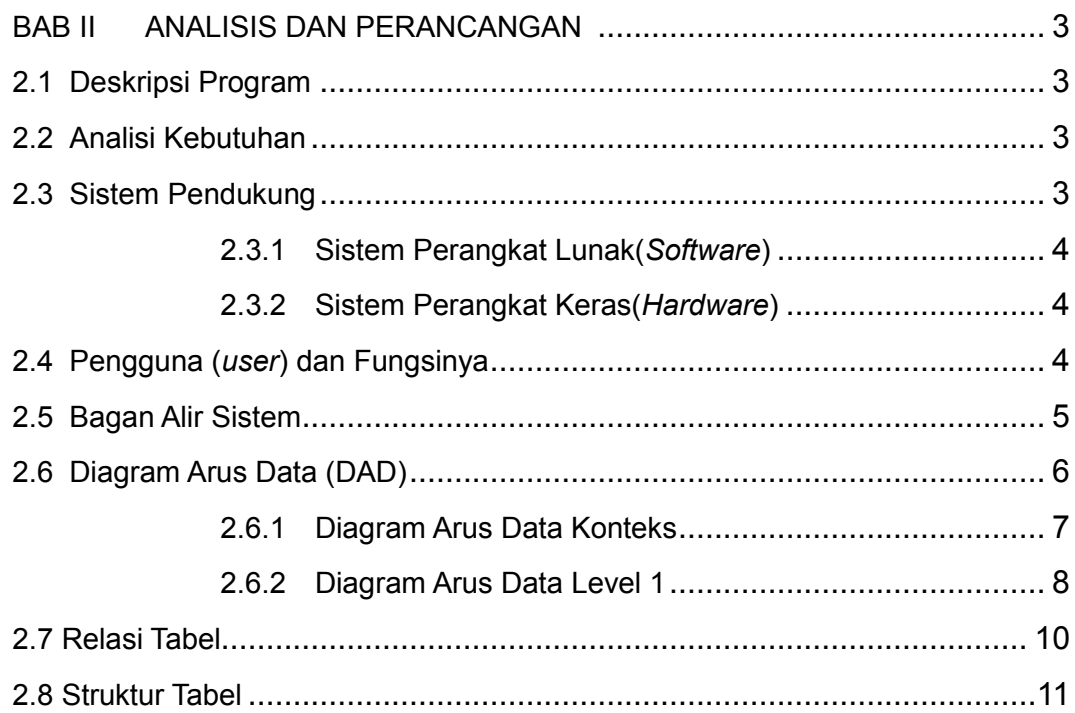

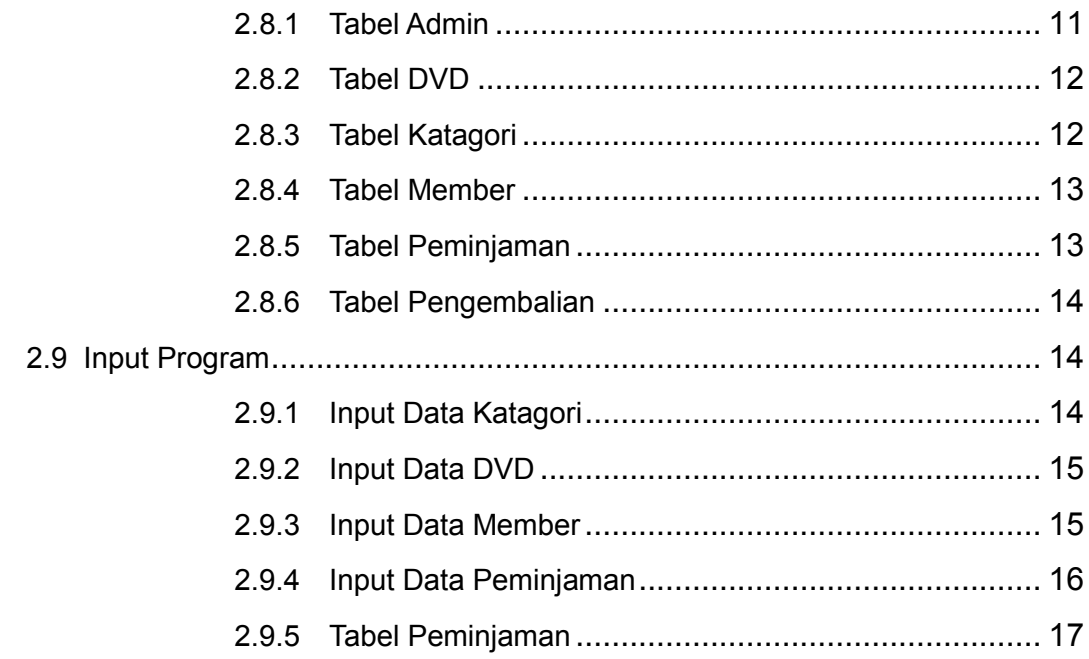

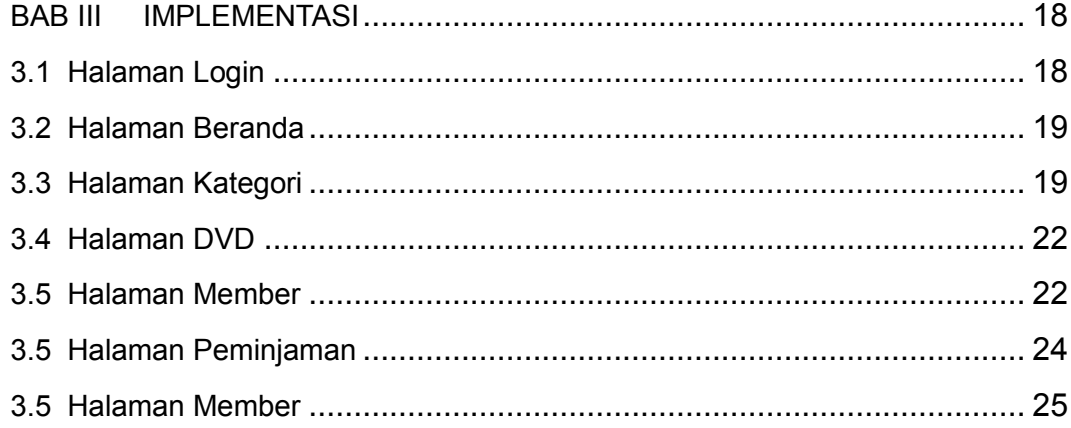

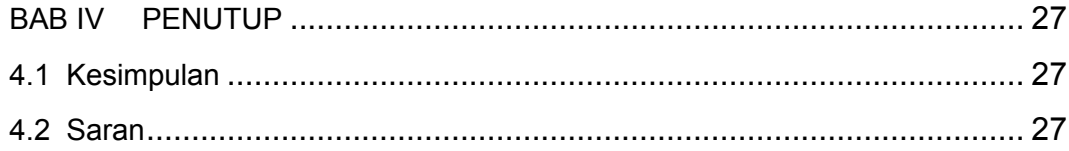

**DAFTAR PUSTAKA** 

#### DAFTAR GAMBAR

## **DAFTAR GAMBAR**

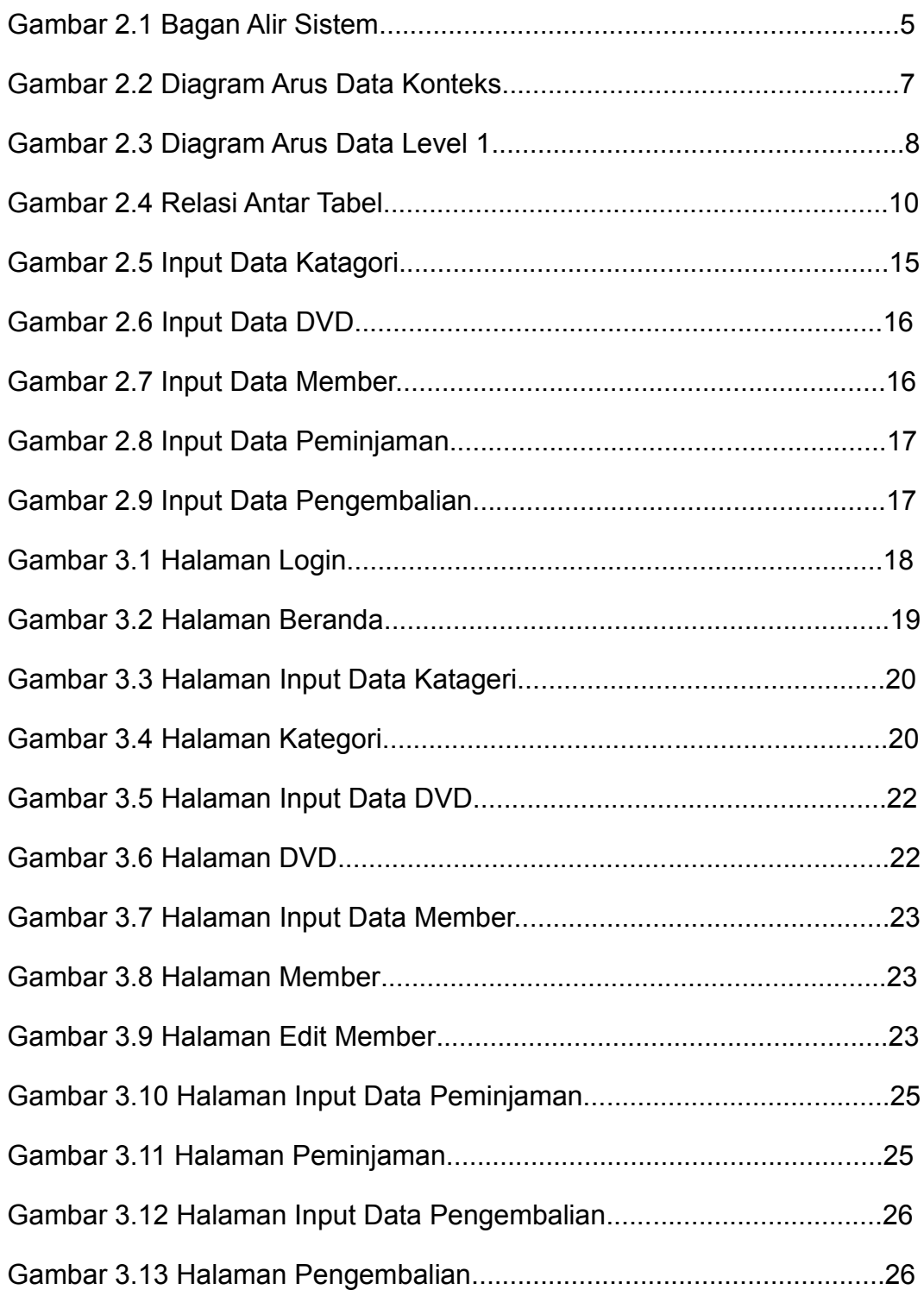

## **DAFTAR TABEL**

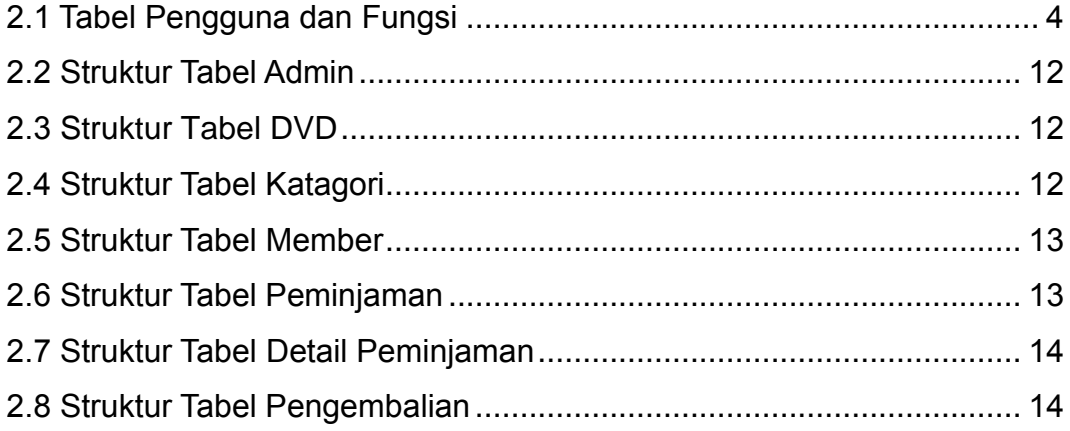